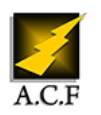

# **MICROSOFT TEAMS ADMINISTRATEUR**

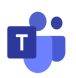

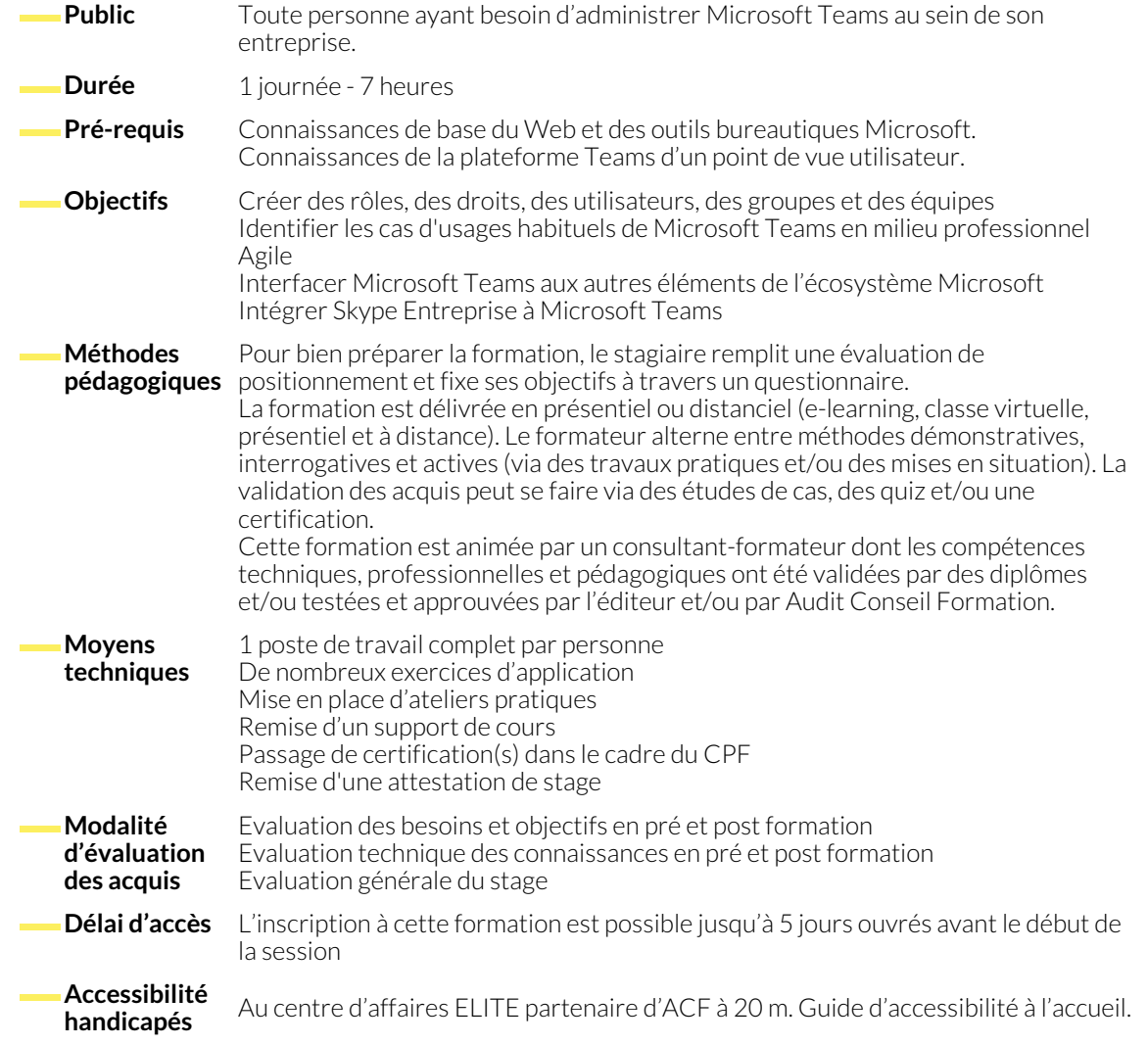

### **1. DÉCOUVRIR LE POTENTIEL DE MICROSOFT TEAMS**

- Présentation de Microsoft Teams. Espace de communication personnalisable et sécurisé.
- Licence Microsoft 365 pour Microsoft Teams. Tâches administratives. PowerShell.
- Configurer Microsoft Teams dans son organisation. Étapes d'implémentation.
- Configurer les paramètres utilisateurs, la messagerie, les conversations, les notifications.

# **2. TRAVAIL COLLABORATIF DANS MICROSOFT TEAMS**

- Partager des fichiers. Manipuler des documents. Gérer la communication.
- Utiliser un Wiki, gérer les onglets. Utiliser les commandes rapides. Manipuler les connecteurs.
- Présentation des chabots et robots (bots) : T-Bot, Who-Bot. Autres robots disponibles.
- Ajouter des bots à des conversations et des canaux dans Microsoft Teams.
- Répartition des rôles et des tâches dans l'équipe. Authentification et autorisation. Conformité et sécurité. Audit.
- Introduction aux équipes. Notions de canaux. Applications.
- Gérer les accès externes. Utiliser les groupes Microsoft 365 existants.
- Les clients d'accès aux équipes : clients Web, Windows, Mac, Android, iOS, Windows Phone.
- Recherche d'utilisateurs, de messages, de fichiers.
- Paramétrer les appels et réunions. Gérer la messagerie : message d'état, messages importants.
- Interopérabilité avec Mirosoft 365, Skype Entreprise, SharePoint Online, OneDrive Entreprise, Exchange.

## **3. INTÉGRATION SKYPE ENTREPRISE AVEC MICROSOFT TEAMS**

- Définir une stratégie de messagerie pour les scénarios de messagerie.
- Affecter des stratégies à des utilisateurs.
- Définir une stratégie d'interopérabilité entre Skype Entreprise et Microsoft Teams.
- Paramétrer la fédération entre Skype Entreprise et Microsoft Teams.
- Configurer les numéros d'accès à distance pour l'audioconférence.
- Paramétrer les fonctionnalités de messagerie pour les comptes invités dans Microsoft Teams.

#### **NOUS CONTACTER**

#### **Siège social Centre de formation**

16, ALLÉE FRANÇOIS VILLON 38130 ÉCHIROLLES

# **Téléphone E-mail**

87, RUE GÉNÉRAL MANGIN 38000 GRENOBLE

04 76 23 20 50 - 06 81 73 19 35 contact@audit-conseil-formation.com

#### **Suivez-nous sur les réseaux sociaux, rejoignez la communauté !**

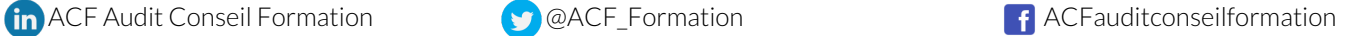